CSC 120(A) - Principles of Computer Science I Prof. Nadeem Abdul Hamid Fall 2004

### **Lecture Handout: Binary Numbers**

## **1. Converting base-2 numbers to base-10**

To figure out the value of a base-2 number, just take the sum of all the digits times their place values.

For example:

*place values 8s 4s 2s 1s* **0 1 1 0** =  $0 \times 8 + 1 \times 4 + 1 \times 2 + 1 \times 0 = 4 + 2 = 6_{10}$ 

#### **2. Converting base-10 numbers to base-2**

Follow this algorithm:

let our input be **n**, a base-10 number our output will be a base-2 number, which initially has no digits

while (n is not zero) do the following divide n by 2 let the remainder be the new left-most digit of the output set n to the quotient of the division loop to the beginning of the while block

Example: Convert  $14_{10}$  to binary

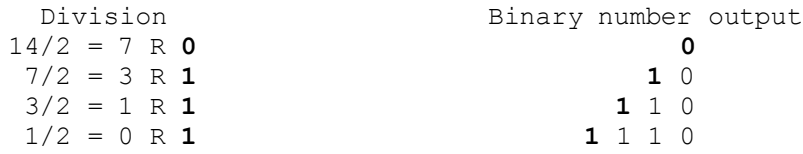

The answer is  $1110<sub>2</sub>$ . (Try converting it back to base-10 to check.)

### **3. Binary addition...**

... is just like decimal addition. Do the addition column by column and carry over if necessary.

Examples:

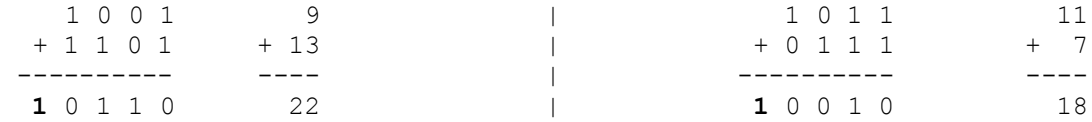

Note: The computer stores the data in a fixed number of bits, so in these examples, it would discard the overflow **1**s in both examples.

# **4. Negative numbers**

Using 4 bits we have 16 possible combinations:

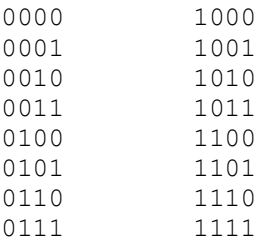

One possible way to represent negative numbers is to use the left-most bit as a sign bit, where  $0=$ "+" and  $1=$ "-". One problem with this approach is that there are two representations of zero: 0000 and  $1000 (+0$  and  $-0)$ .

An alternative representation (and one that is used by the computer) is called **Two's complement representation**. The number line below shows which binary numbers are used to represent numbers in the range of  $-8$  to  $+7$ .

-8 -7 -6 -5 -4 -3 -2 -1 0 +1 +2 +3 +4 +5 +6 +7 --|----|----|----|----|----|----|----|----|----|----|----|----|----|----|----|- 1000 1001 1010 1011 1100 1101 1110 1111 0000 0001 0010 0011 0100 0101 0110 0111

With this representation, addition and subtraction (addition of negative numbers) work very conveniently:

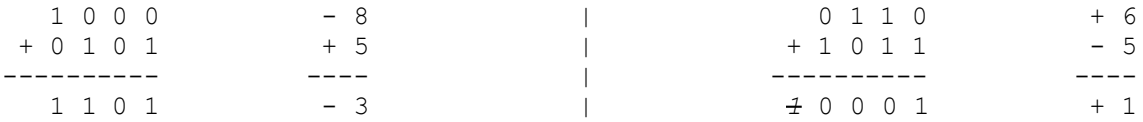

*Notice the overflow 1 in the second example is just discarded. Notice also, the leftmost bit of negative numbers is always* 1*.*

#### **5. Computing the negative of a two's complement number**

Just invert the bits (replace 0s with 1s and vice versa) and add 1.

Example:

 $5_{10} = 0 1 0 1$  $-5_{10}$  = 1 0 1 0  $+$  1 --------- 1 0 1 1

## **6. Overflow**

Sometimes overflow works just fine, like when adding positive and negative numbers. However, overflow can often be a problem when working with a computer and your data gets larger than the fixed number of bits. Thus, if you are not careful,

 $0 1 0 1 + 0 1 0 1 = 1 0 1 0$  (that is,  $5 + 5 = -6$ !!!)